## **Funktionen im Kassenbondruck**

Innerhalb der Kassenbondrucke können Funktionen eingebunden werden, um die Druckausgabe noch individueller zu gestalten.

Mit den Funktionen \$COND bzw. \$IF können Sie sich auf einfache Weise selbst eine WENN - DANN - SONST Bedingungen formulieren:

WENN <erstes Argument> DANN <zweites Argument> SONST <drittes Argument>.

\$Cond (Bedingung, Rückgabe wenn Bedingung wahr [,Rückgabe wenn Bedingung falsch])

\$If (Bedingung, Rückgabe wenn Bedingung wahr [,Rückgabe wenn Bedingung falsch])

Die ersten beiden Parameter sind Pflicht. Der dritte ist optional. Parameter die ein Komma, eine schließende Klammer oder ein Anführungszeichen enthalten, müssen in Anführungszeichen eingeschlossen werden. Eventuell enthaltene Anführungszeichen müssen verdoppelt werden.

Als Bedingung sind einfache mathematische Ausdrücke erlaubt:

 $=$ ,  $\lt$ ,  $>$ ,  $>$ =,  $\lt$ ,  $\lt$ =, Klammernsetzung, and, or, not, is null,

Ein Text muss zum Vergleichen mit einem Feld in einfache Anführungszeichen eingeschlossen werden ( '123' ).

Um beispielsweise zu überprüfen, ob das Feld KPo.Bez den Inhalt >> Test ("2,x") Test << enthält, kann folgender Ausdruck verwendet werden:

\$Cond("«KPo.Bez[;25]»='Test (""2,x"") Test' ",Ja,Nein)

Nachfolgend ist ein Beispiel aufgeführt, um im Ausdruck des Kassenbelegs nur dann den Rabatt auszuweisen, wenn die entsprechende Position auch Rabatt enthält:

«KPo.PosNr[R;3]» «KPo.ArtNr[;25]»\r\n

## «KPo.Bez[;25]»\r\n

«KPo.Mge[R;5]»\*«KPo.EPreis[R;9]» «Kas.Waehr[;3]» = «KPo.Preis[R;9]» «Kas.Waehr[;3]»\r\n

\$Cond("(«KPo.RabSz»<>0) and not («KPo.RabSz» is null)", «KPo.RabSz» % Rabatt = «KPo.RabBet» «Kas.Waehr[;3]»\r\n)

Folgende zusätzliche Funktionen können in diesem Bereich genutzt werden:

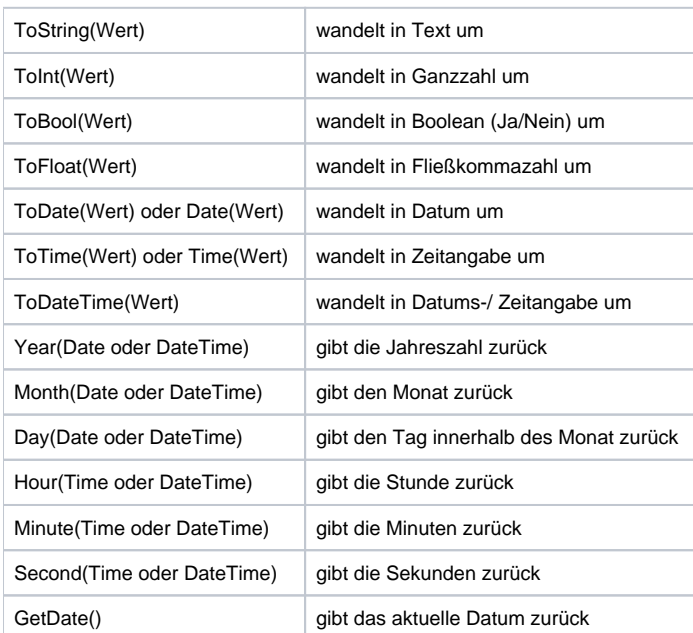

## **Beispiel: Ausgabe des Vor- und Nachnamen des aktuellen Verkäufers auf einem Kassenbon**

Mit Hilfe der nachfolgenden Formeln können Sie auf die Benutzer-Daten des jeweiligen Verkäufers zugreifen. Die erste Formel weist den Vornamen, die zweite den Nachnamen aus:

\$DBInfo(Benutzer,IX;KennZ;1,«Kas.Verk»,VNa)

\$DBInfo(Benutzer,IX;KennZ;1,«Kas.Verk»,NNa)

Sind keine Benutzerdaten hinterlegt, kann auf Grund der vergebenen Verkäufer-Nummer eine \$Cond-Abfrage einen festen Wert ausgeben:

\$Cond(«Kas.Verk» = '1', Frau Test, \$Cond(«Kas.Verk» = '2', Herr Probe, \$Cond(«Kas.Verk» = '3', Frau Aushilfe)